## Índice

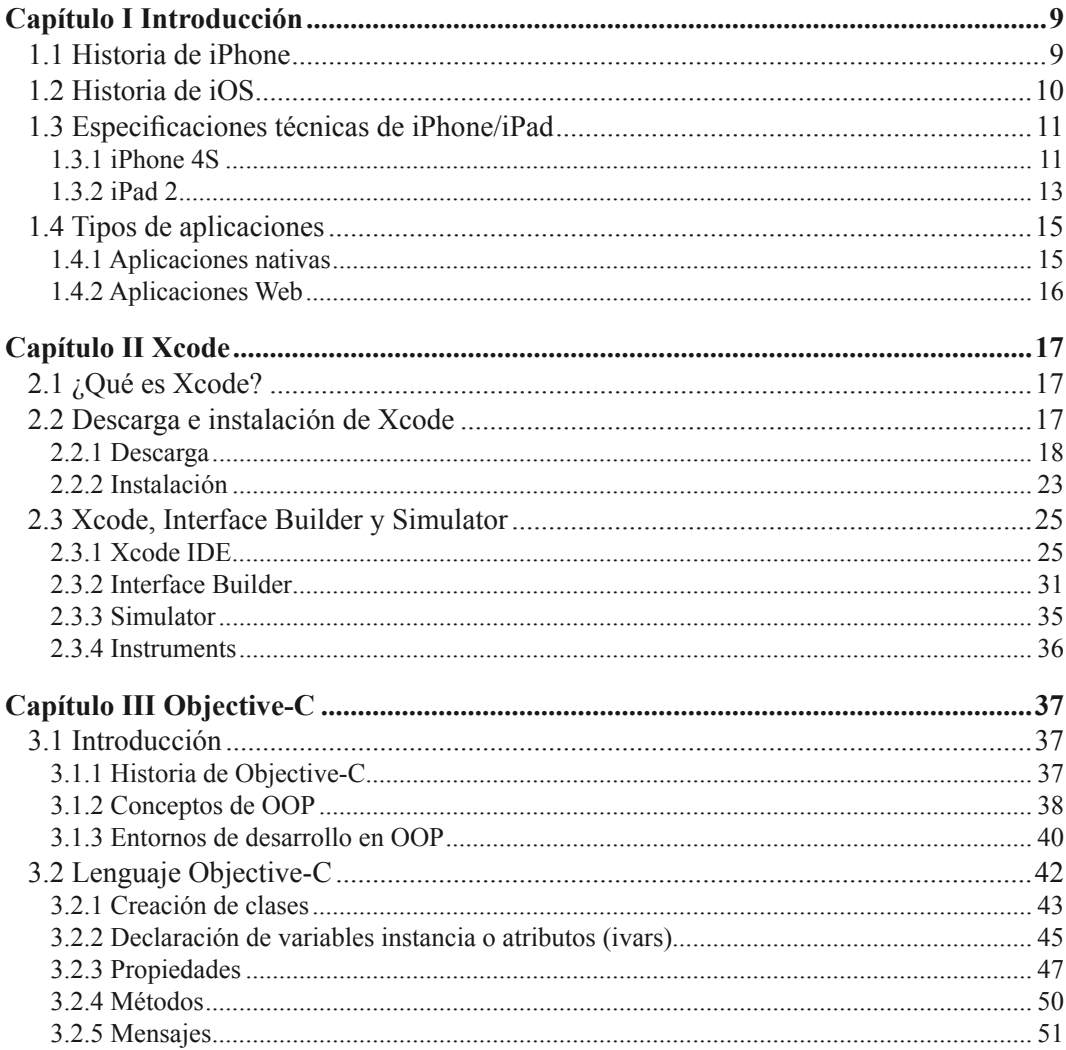

T.

a k ш

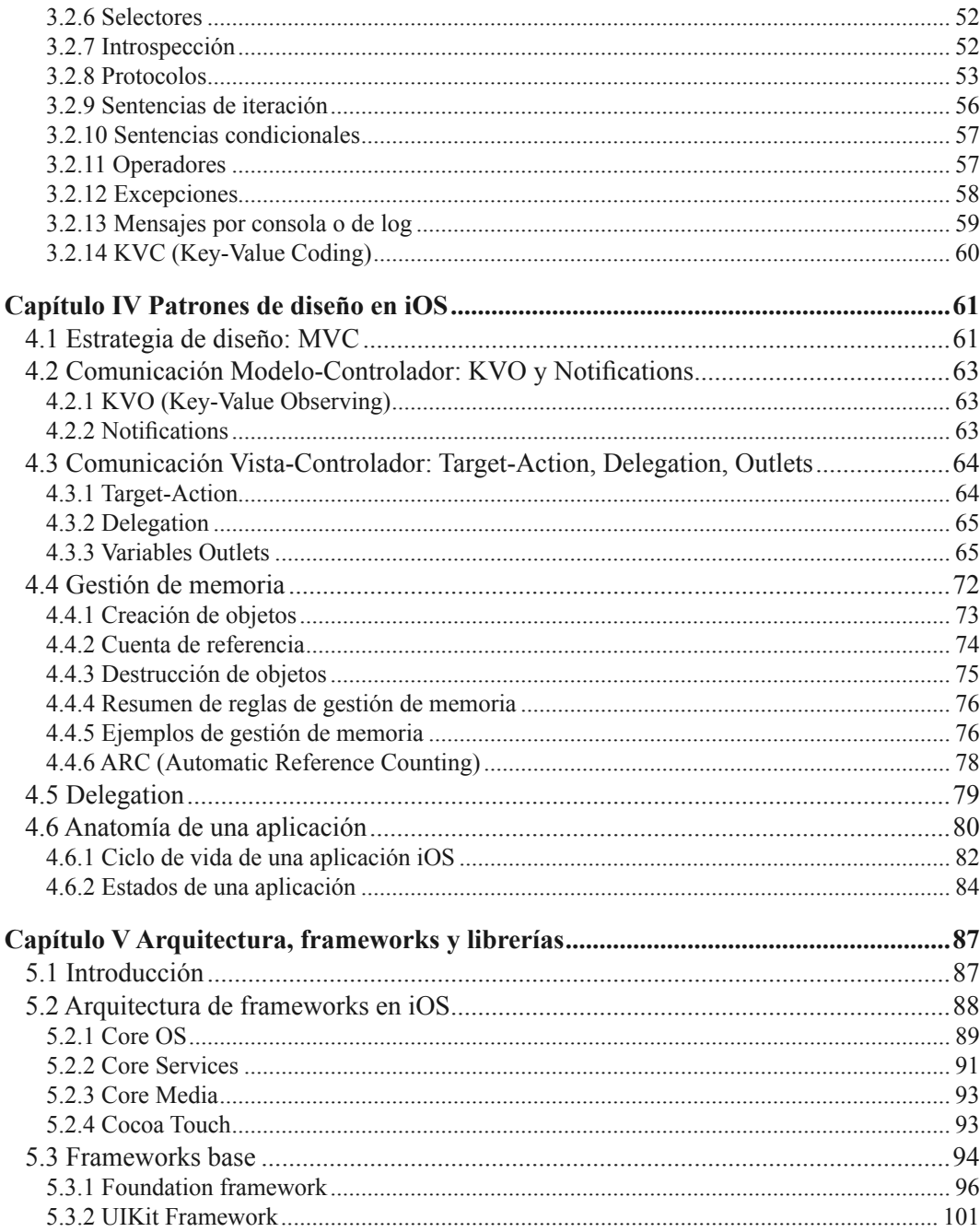

n n n

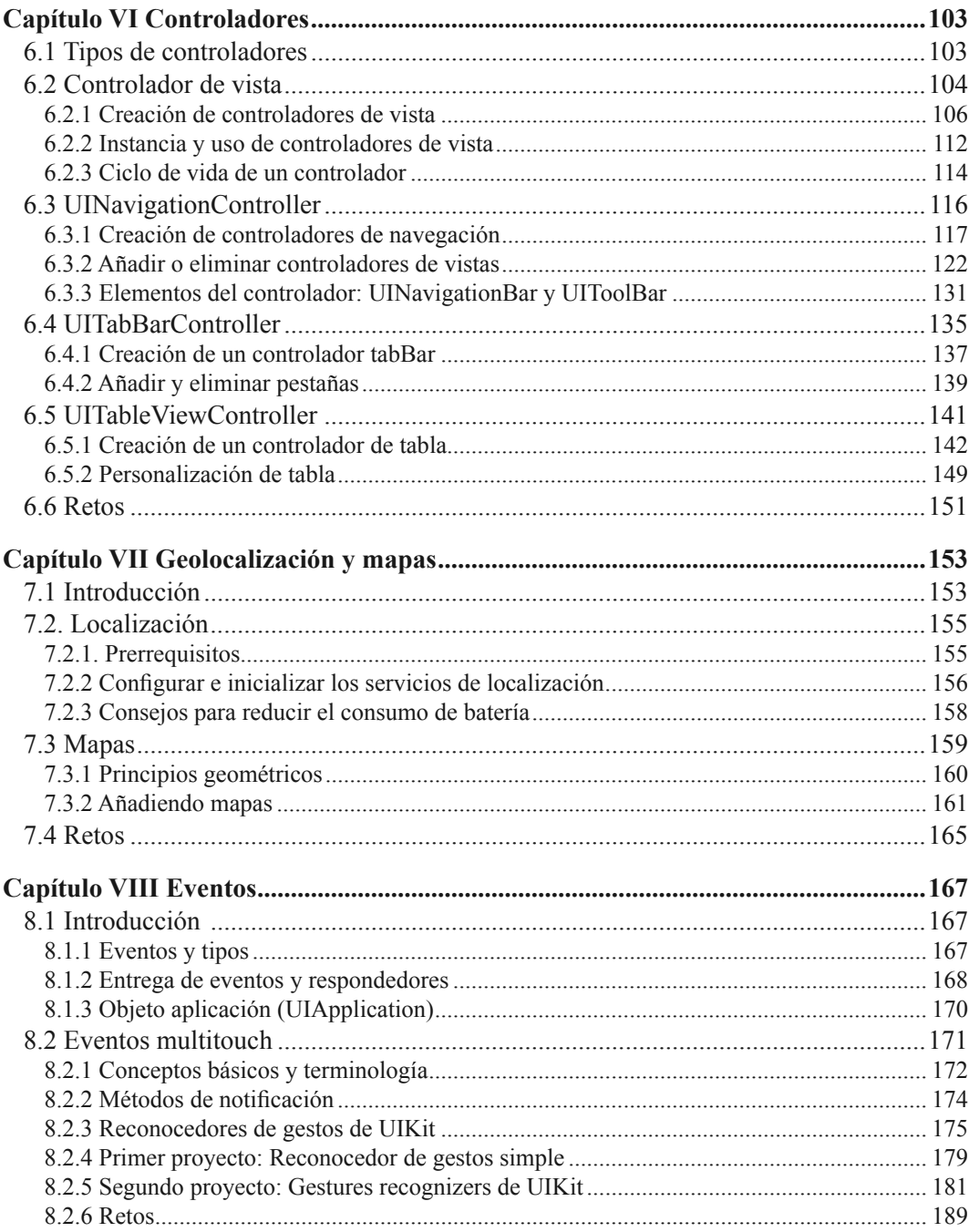

n n n

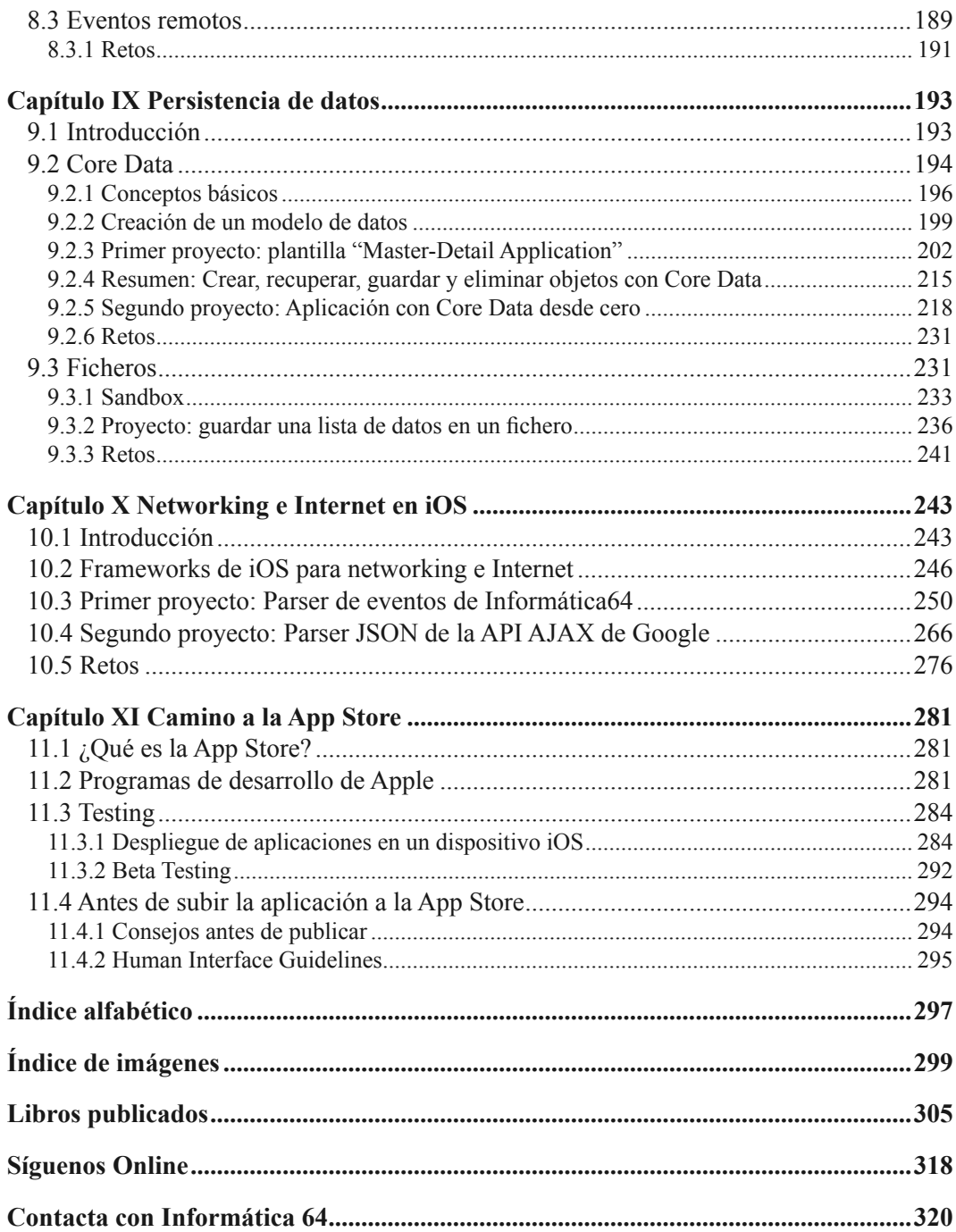

n n n